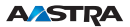

## Office 35 Kurzbedienungsanleitung de

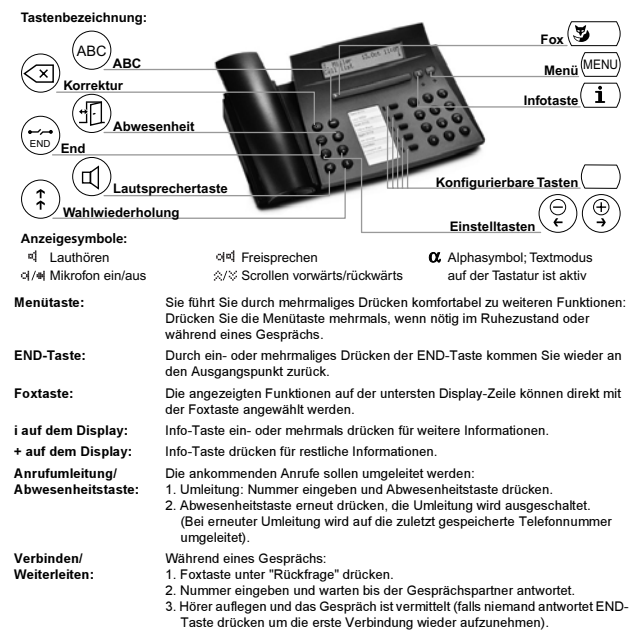

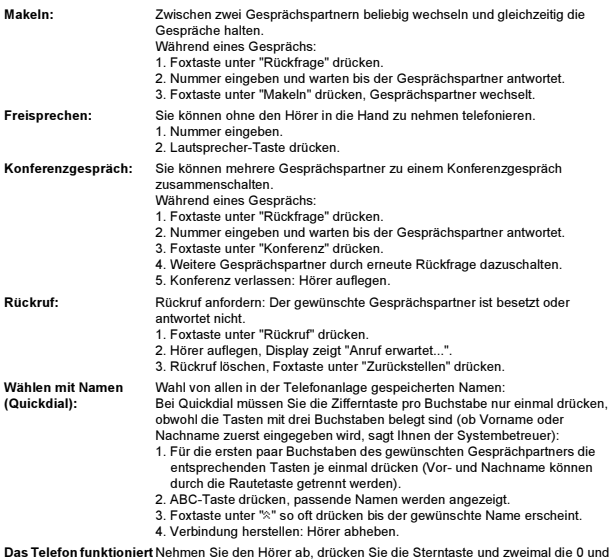

nicht wie gewünscht: alle eingeschalteten Funktionen werden zurückgestellt.

Weitere Funktionen und Einstellungen des Gerätes sind in der Bedienungsanleitung ausführlich beschrieben; sie ist bei Ihrem Systembetreuer zu beziehen oder einzusehen unter:

https://pbxweb.aastra.com